## **Monthly Progress Report**

Project: Improving visual quality of synthetic terrains using weathering simulation

Last month, I could translate erosion code to GPU code. However, it did not produce expected results. The reasons are due to reported problems: packing data and PIX debugging tool.

This month, I have been able to solve these problems and write GPU code which produced reasonable eroded terrains. In the later part, I will show some examples. The followings are solutions to the above problems:

❖ Packing data: in previous method, I used D3DFMT\_A16B16G16R16 data format to pack all data in a pixel including height values, sediment, fluid amounts and velocity fields. However, this 64 bits are really not enough to produce accurate values which made the erosion look not nice. I could have switched to D3DFMT\_A16B16G16R16F floating point or D3DFMT\_A32B32G32R32F IEEE data format but they were not enough too. Luckily we could use Multi Render Target to return up to four textures from the Pixel Shader. Therefore, currently I am using 2 textures as an output and as an input to the pixel shader:

## Material: (Texture 1)

| Height | Fluid | Sediment | Precomputation values |
|--------|-------|----------|-----------------------|
|        |       |          |                       |

## Velocity: (Texture 2)

| Velocity.x Velocity.y Velocity.z Precomputation values |
|--------------------------------------------------------|
|--------------------------------------------------------|

I am trying to save the data under D3DFMT\_A16B16G16R16F floating point format as it requires less memory although D3DFMT\_A32B32G32R32F gives more accurate values.

❖ <u>Using PIX:</u> PIX is an uneasy tool to debug GPU program. I was not able to use PIX to debug my HLSL program as it kept crashing due to complex HLSL code. The only way I can debug is to rewrite the reverse erosion algorithm in C++ and after make sure that this reverse erosion algorithm work well; I can port to GPU code.

Up to now, the GPU takes around 16 seconds to erode 1024x1024 terrains while World Machine takes more than 20 seconds. I am trying to tune the parameters so that it can run on 2048x2048 terrains and produce better results.

Followings are two eroded terrains which were run by GPU code:

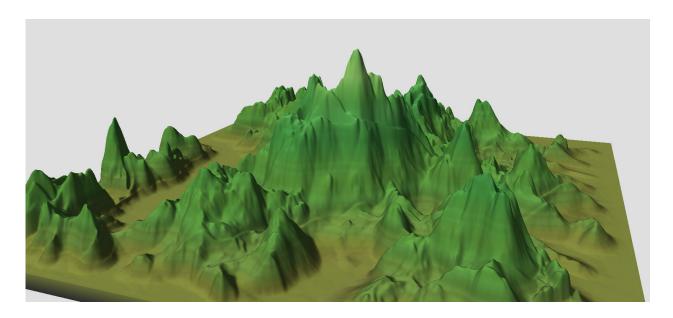

Original Mexico Terrain

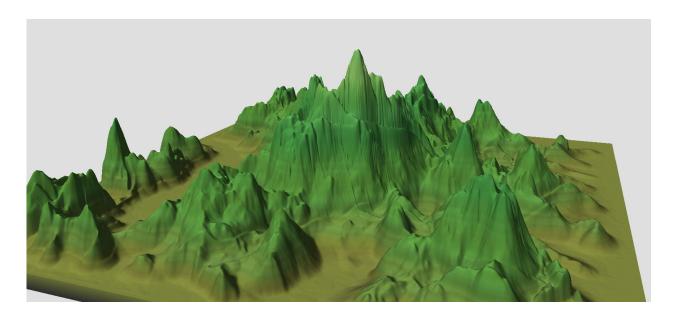

**Eroded Mexico Terrain** 

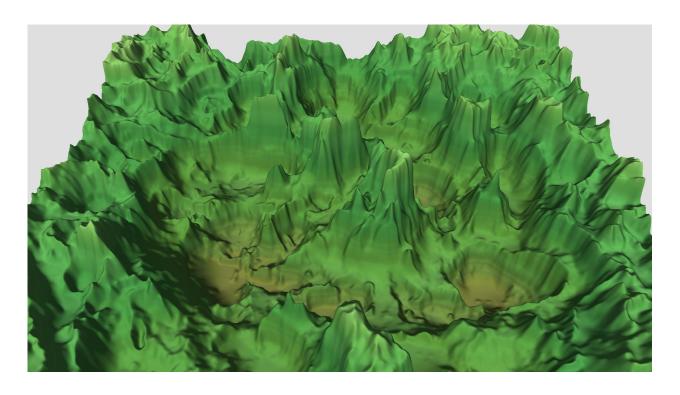

Original Sedona Terrain

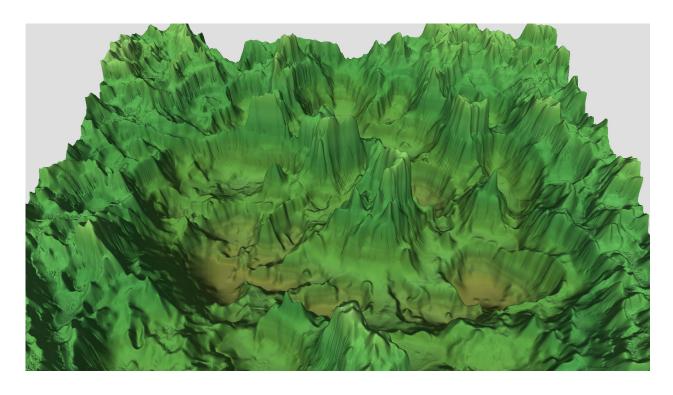

Eroded Sedona Terrain